# **Tutorial de** Rematrícula

**INSTITUTO FEDERAL** São Paulo

Câmpus Avançado<br>Ilha Solteira

## Acesse o SUAP em **https://suap.ifsp.edu.br.**

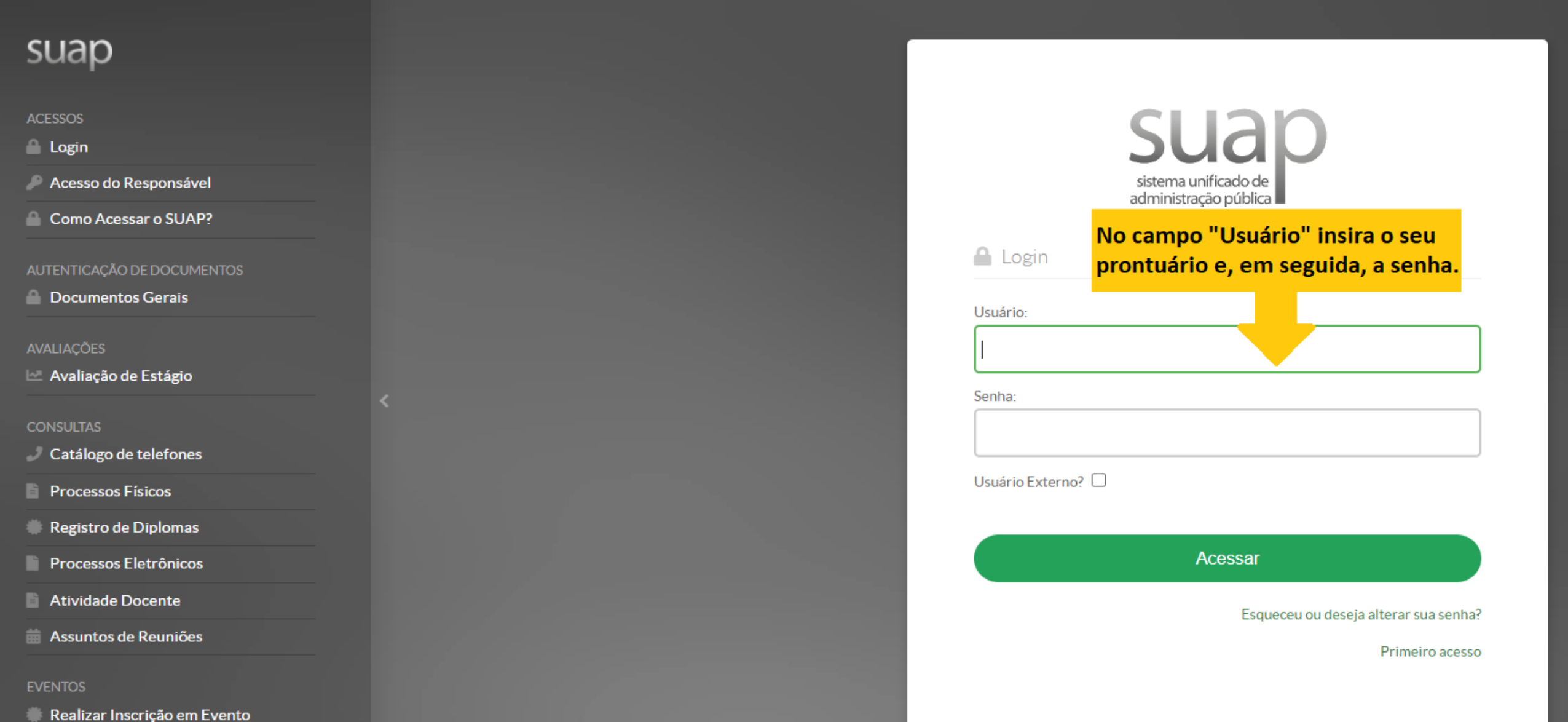

#### Clique aqui! Atenção ao período: 09 a 11/01/2023

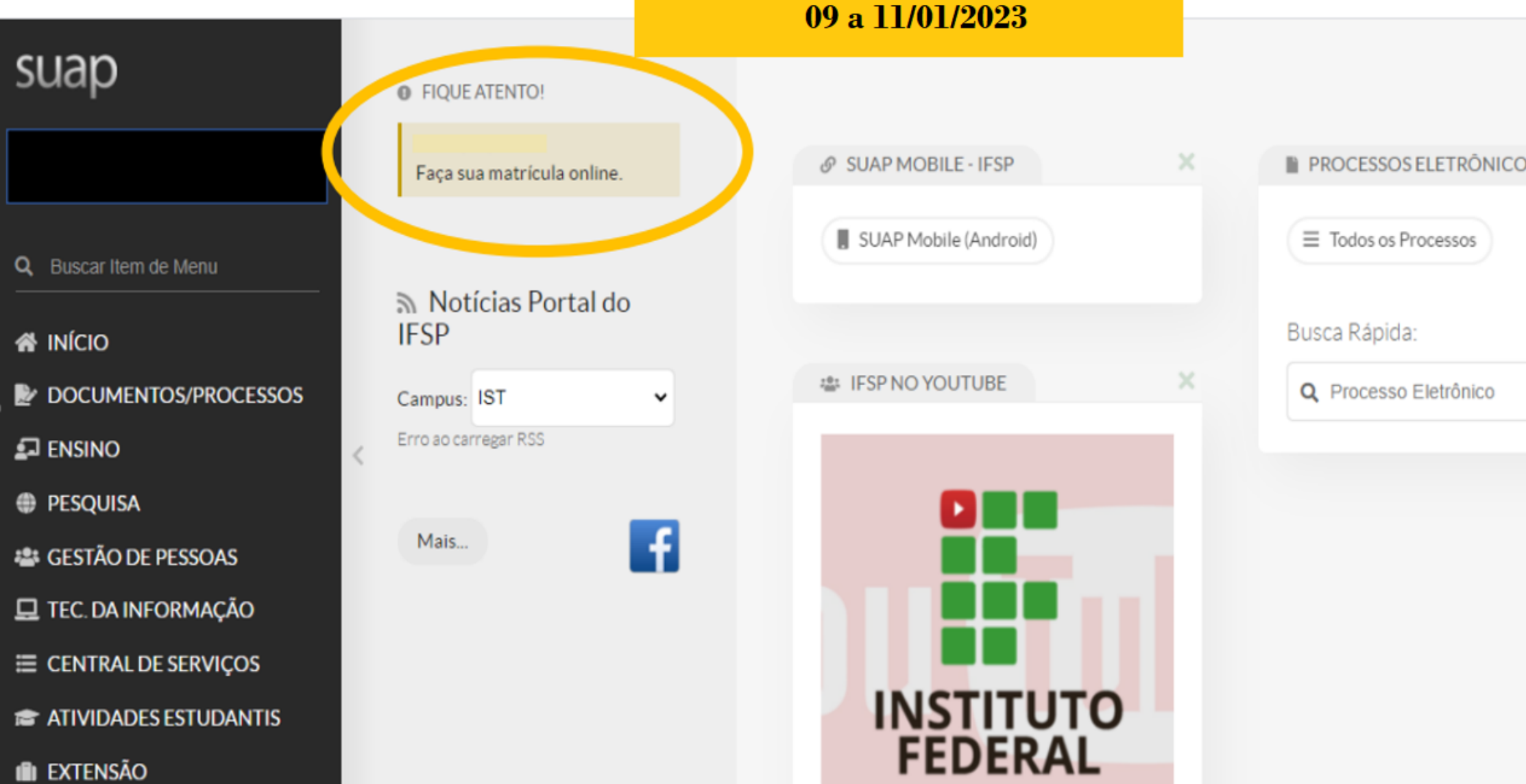

o

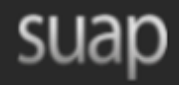

Q Buscar Item de Menu

**备 INICIO** 

DOCUMENTOS/PROCESSOS

 $\hat{<}$ 

 $\square$  ENSINO

**PESQUISA** 

**SECTÃO DE PESSOAS** 

 $\Box$  TEC. DA INFORMAÇÃO

E CENTRAL DE SERVIÇOS

**THE ATIVIDADES ESTUDANTIS** 

**III** EXTENSÃO

LU DES. INSTITUCIONAL

G SAIR

Início » Atualização de Dados Pessoais

#### Atualização de Dados Pessoais

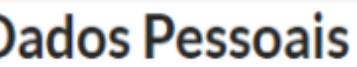

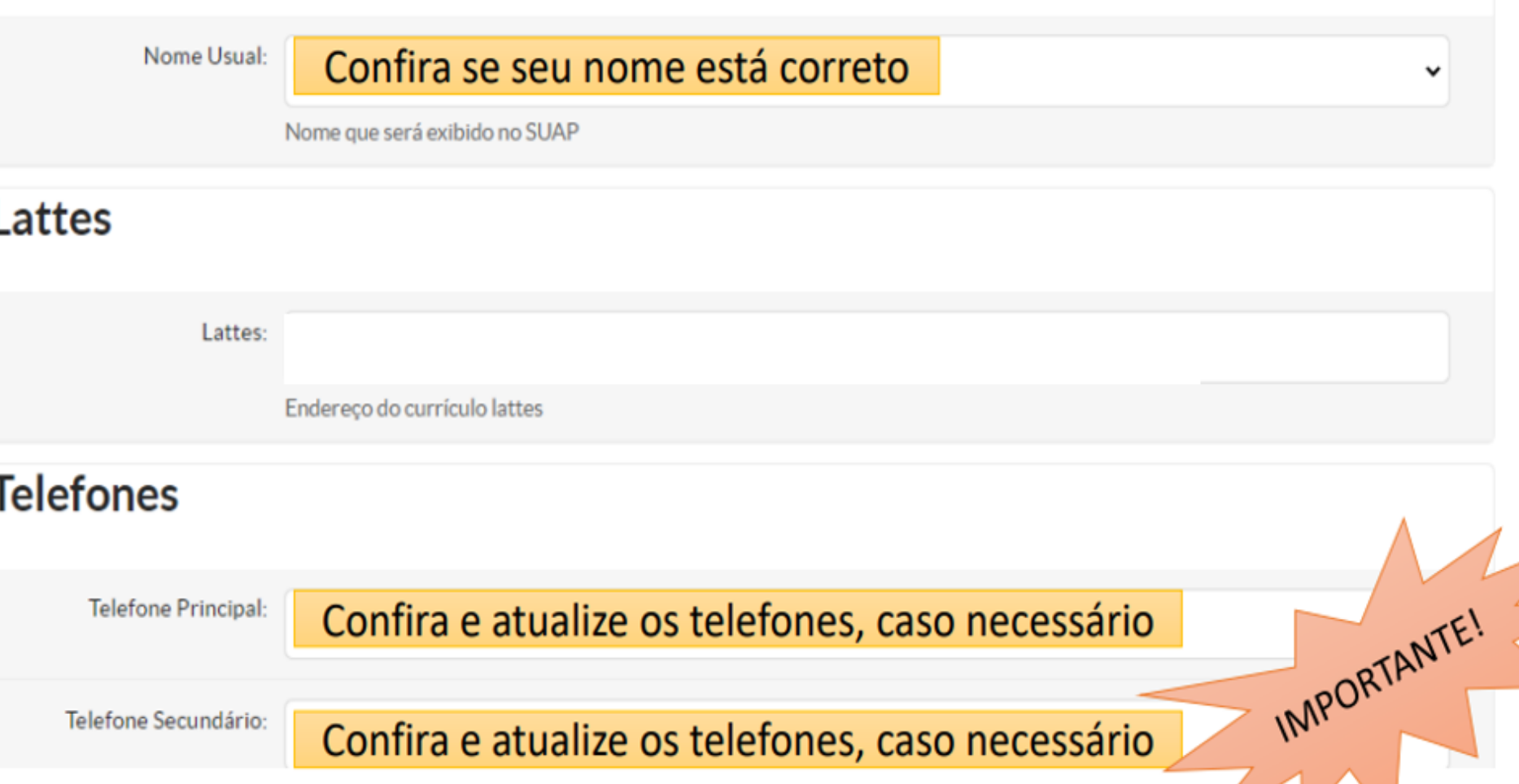

● É obrigatória a escolha de uma das turmas oferecidas para o período atual e de umas das turmas para cada disciplina em dependência.

Início » Atualização de Dados Pessoais » Matrícula Online

 $\sim$  00044.0 ICTINITEDE0047.41

**Matrícula Online** 

### suap

Q Buscar Item de Menu

**& INÍCIO** 

DOCUMENTOS/PROCESSOS

 $\Box$  ENSINO

**PESQUISA** 

**E** GESTÃO DE PESSOAS

**Q** TEC. DA INFORMAÇÃO

E CENTRAL DE SERVIÇOS

**THE ATIVIDADES ESTUDANTIS** 

**II** EXTENSÃO

LLL DES. INSTITUCIONAL

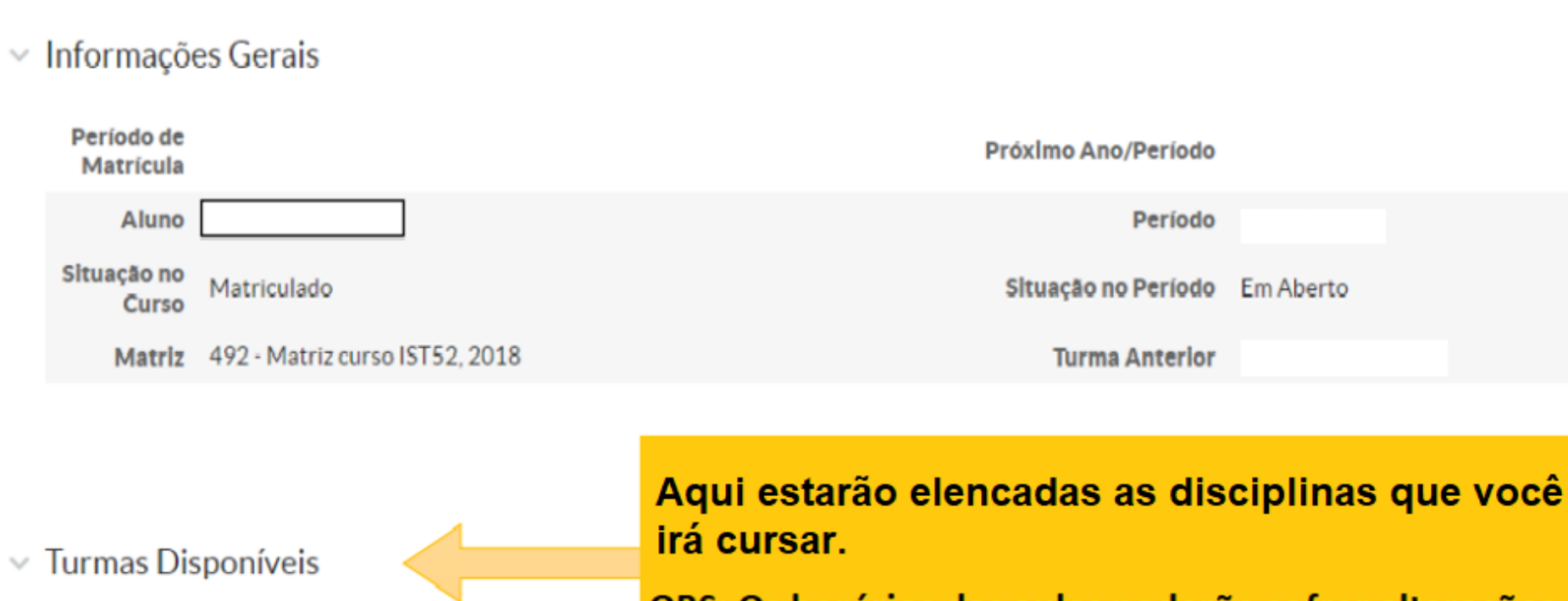

OBS: Os horários das aulas poderão sofrer alterações.

Você deverá marcar todas as disciplinas clicando nesta bolinha. Em seguida, clique em "Salvar".

Salvar

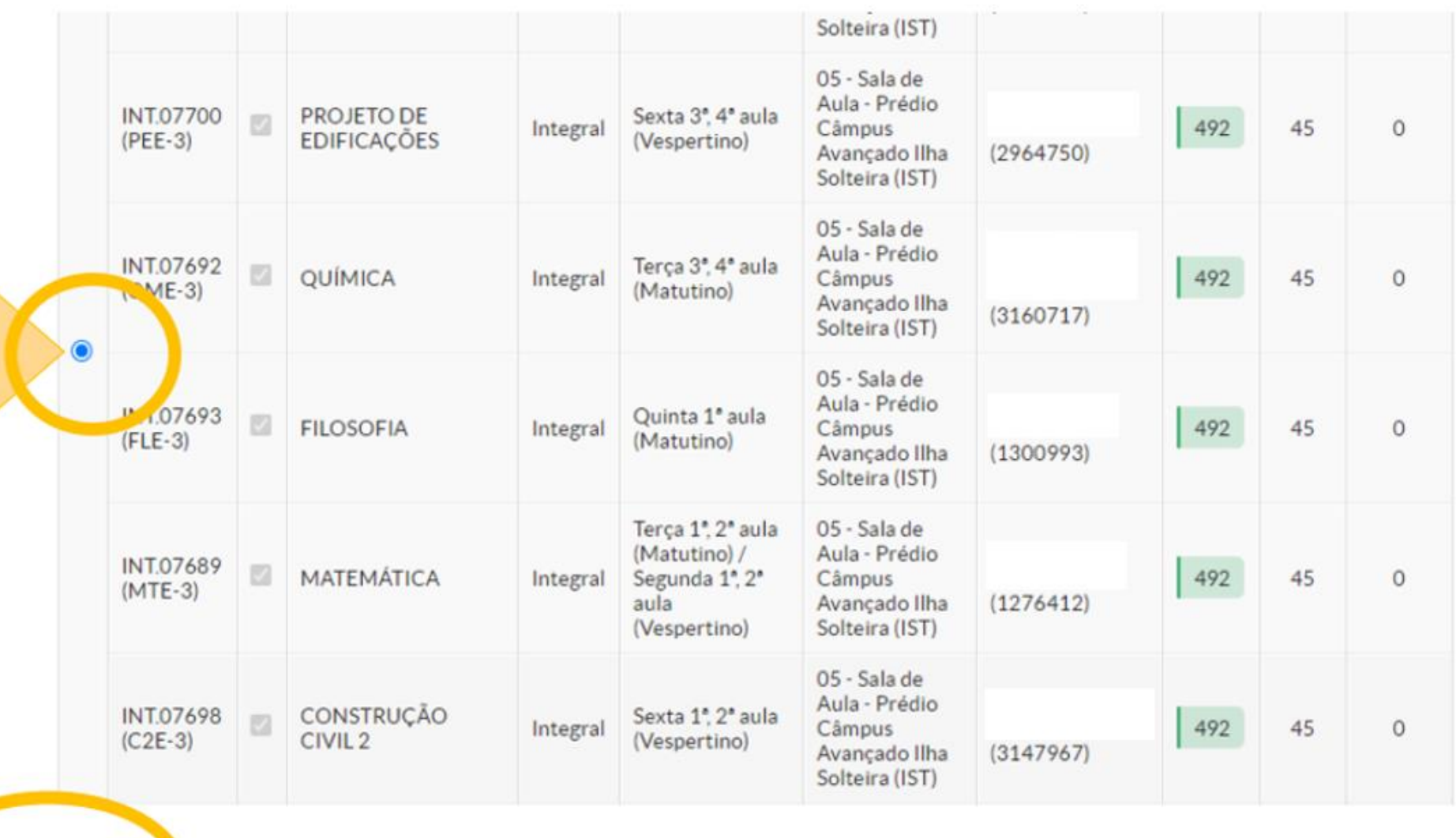

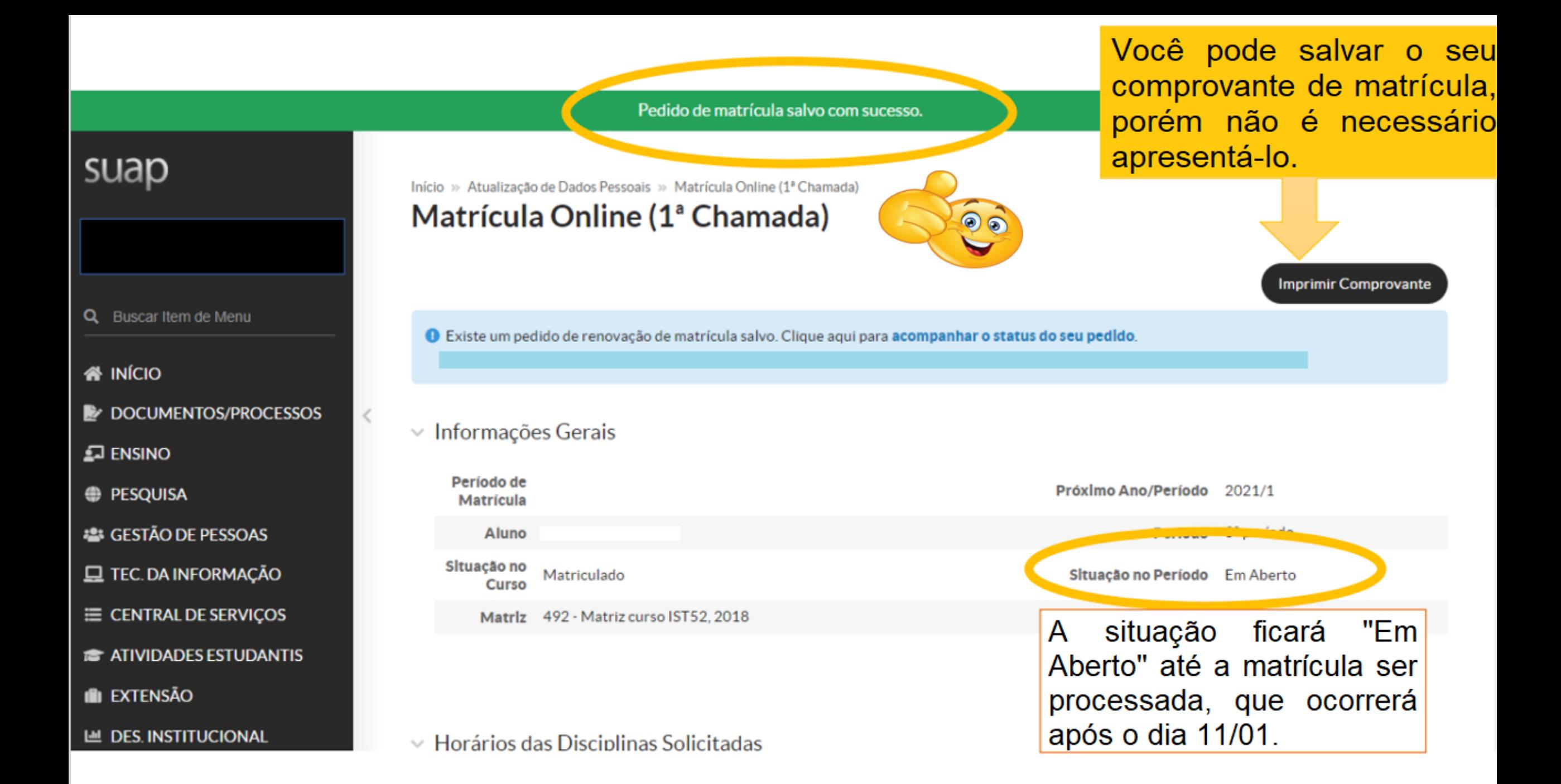